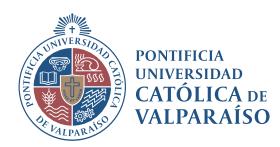

### MIRA LO QUE HACES, ANTES DE PROCEDER

# INSTRUCTIVO

#### **REGISTRO E INVENTARIO DE SUSTANCIAS PELIGROSAS EN LABORATORIOS Y SEDES**

**VERSIÓN ENERO 2022**

LA PUCV **TE CUIDA** 

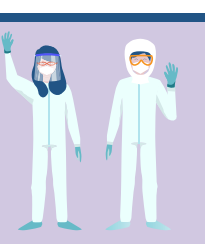

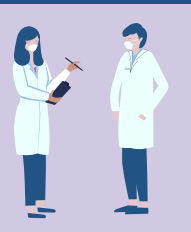

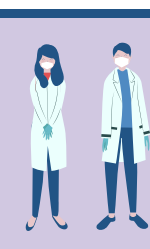

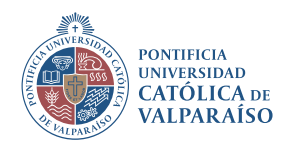

#### **Registro e Inventario de Sustancias Peligrosas en Laboratorios y Sedes**

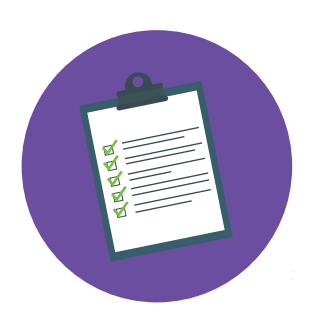

Buscar formato de registro en el sitio web www.prevencion.pucv.cl

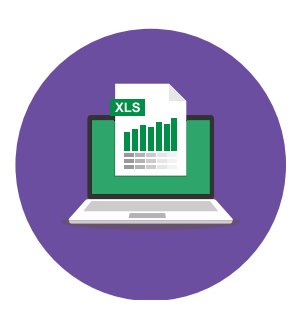

Registrar todas las Suspel en la Base de Datos de Compra de Sustancias Peligrosas de la Escuela y/o Sede.

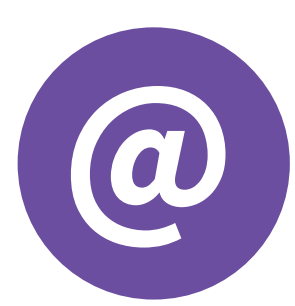

En caso de dudas consultar al encargado: materiales.peligrosos@pucv.cl

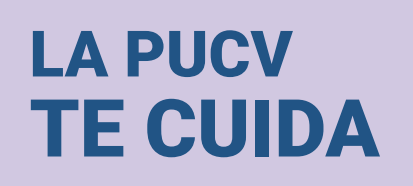

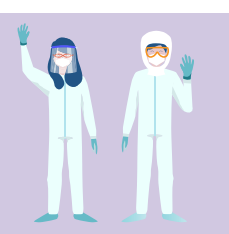

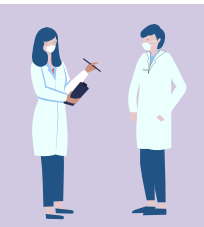

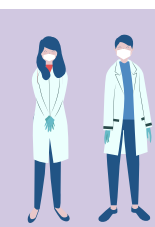

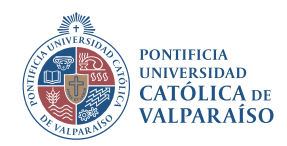

#### **Registro e Inventario de Sustancias Peligrosas en Laboratorios y Sedes**

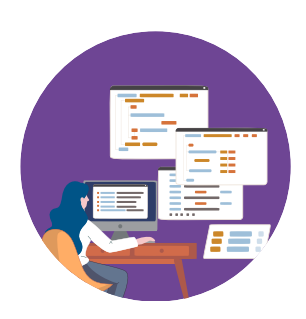

El comprador informa sobre la nueva compra al encargado de Suspel y este la registra en Base de Datos de Sustancias peligrosas, correspondiente a la Escuela o Instituto.

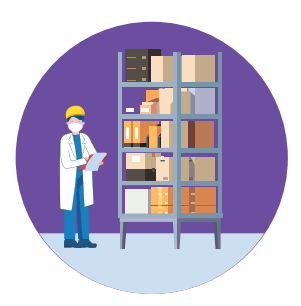

El Encargado de la Sala de Almacenamiento mantiene actualizado el stock en inventario.

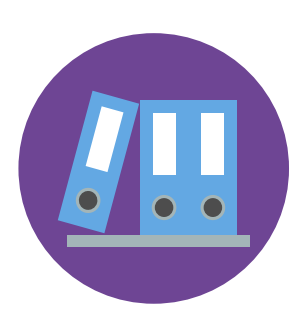

Esta información debe ser actualizada al menos una vez al mes y debe estar disponible para quien lo requiera (especialmente en la recepción de la sede).

## LA PUCV **TE CUIDA**

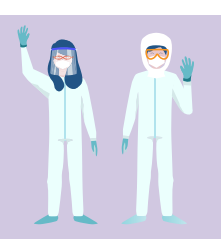

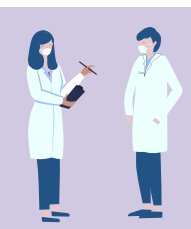

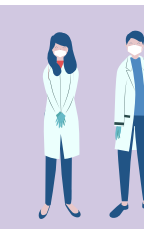

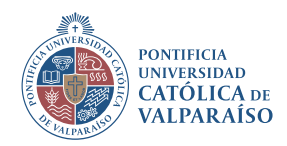

#### **Registro e Inventario de Sustancias Peligrosas en Laboratorios y Sedes**

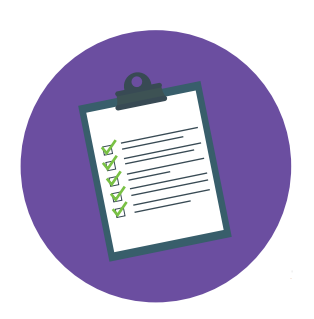

El Encargado del laboratorio mantiene un listado detallado sobre las Suspel en uso.

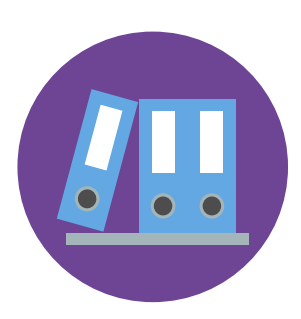

El encargado del laboratorio mantiene en un lugar visible e identificado una copia de las HDS impresas de las Suspel en uso.

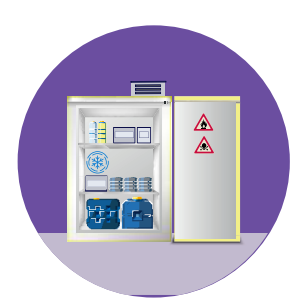

El almacenamiento de Suspel en refrigeradores está debidamente señalizado en el exterior del mismo. Por ningún motivo, se pueden almacenar en su interior alimentos u otras sustancias de similar índole.

### LA PUCV **TE CUIDA**

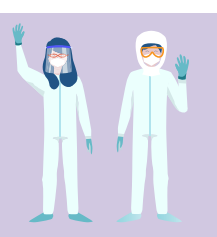

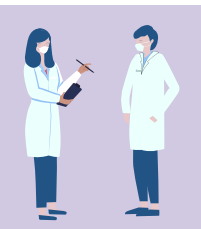

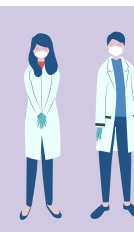